## Diferentes enfoques para la campaña publicitaria de una cerveza

Lorena Gutiérrez Madroñal<sup>1</sup>, David Selva Ruíz<sup>2</sup>, Francisco Javier Godoy<sup>2</sup>, José Carlos Collado Machuca<sup>1</sup>, Manuel Fernández Barcell<sup>1</sup>

<sup>1</sup>Departamento de Ingeniería Informática, Facultad de Ciencias Sociales y de la Comunicación, <sup>2</sup>Departamento de Marketing y Comunicación, Facultad de Ciencias Sociales y de la Comunicación

lorena.gutierre[z @uca.es](mailto:correo_electr%C3%B3nico%20del%20responsable%20del%20proyecto@uca.es)

RESUMEN: En este espacio se incluirá un resumen del trabajo. Tendrá una extensión límite de 200 palabras y se adaptará al formato de párrafo y fuentes que aquí se aplican.

PALABRAS CLAVE (*se indexarán para facilitar la búsqueda de este documento*): proyecto, innovación, mejora, docente, docencia, evaluación, continua, tutoría, aprendizaje, colaborativo, prácticas, laboratorio, taller…

### **INTRODUCCIÓN**

En el primer curso académico del Grado de Publicidad y Relaciones Públicas, se imparten varias asignaturas que son base para el conocimiento del alumnado. Si bien estas son base para su aprendizaje, los alumnos destacaron la "falta de publicidad" en las mismas tras observar los cuestionarios de la Actuación Avalada "Ajuste de los contenidos impartidos en el Grado en Publicidad y Relaciones Públicas: eliminación de solapamientos y aproximación a la realidad profesional" [1]. En esta Actuación Avalada, se analizaron los contenidos más repetidos en las distintas asignaturas, así como contenidos que deberían potenciarse más y aquellos no recogidos a lo largo del Grado y que deberían incluirse.

Entre las asignaturas que se imparten en primero se encuentra "Herramientas Informáticas para la Comunicación" (HIC), la cual pertenece al Departamento de Ingeniería Informática. En esta asignatura se imparten conocimientos básicos sobre el tratamiento y manejo de imágenes, así como herramientas de composición de documentos. Para dar soporte a estos conocimientos se emplean una serie de de herramientas que permiten poner en práctica los mismos y, como método de control y evaluación de la adquisición de dichos conceptos, los alumnos han de entregar una serie de tareas en el curso. Estas son el principal motivo para llevar a cabo este Proyecto de Innovación y Mejora Docente (PIMD), dar un enfoque más cercano a la publicidad en HIC. ¿Cómo conseguirlo? Se quieren enfocar los entregables al ámbito publicitario, de tal forma que el objetivo de las mismas no solo sea poner en práctica los conocimientos adquiridos en HIC, sino también en otra materia donde se impartan conceptos básicos del funcionamiento de la Publicidad y las Relaciones Públicas. Dicha conexión se va a establecer con la asignatura "Estructura de la Publicidad y las Relaciones Públicas" (EPRP) la cual pertenece al Departamento de Marketing y Comunicación. Esta,

al igual que HIC, se imparte en el primer curso y en el segundo semestre, lo que fomenta y ayuda a la conexión entre ambas.

### **LA CONEXIÓN**

Si bien hemos comentado que ambas asignaturas se imparten en el mismo curso y en el mismo semestre, hay que tener en cuenta los tiempos y las formas.

En EPRP los alumnos han de entregar, al final de la asignatura, un trabajo obligatorio en grupo (de 5 a 6 alumnos), donde tienen que realizar un proyecto integral de diseño y gestión de una empresa/marca y una campaña publicitaria de lanzamiento, trabajando de la forma más real y profesional posible, tanto en el fondo (manera de gestionar los diferentes aspectos del trabajo) como en la forma (acabado del proyecto y entrega); siendo en esta última donde la asignatura de HIC quiere ayudar.

La entrega del proyecto de EPRP se lleva a cabo al final del semestre, aunque durante el mismo se realizan sesiones de control de las diferentes partes proyecto. Los entregables de HIC también se realizan el final del semestre, los alumnos podrán utilizar tanto las prácticas como las tutorías para el seguimiento de cada una de las partes. En el proyecto de EPRP, relacionándolo con HIC, se incluye:

- Presentación del proyecto.
- Elaboración de un dossier de la agencia publicitaria.
- Elaboración de un dossier de la nueva empresa y marca.

Para los puntos anteriores se hace uso de un compositor de documentos, donde se incluirán imágenes, el logo de la empresa/marca, etc.

La campaña publicitaria de la marca.

Para este punto se propone (entre otras cosas) la creación de una gráfica (anuncio a página completa, a modo cartel), en el cual se incluyen imágenes, logo, etc; es decir, se hace un tratamiento de imágenes.

Todos los puntos incluidos en el proyecto de EPRP pueden trabajarse en HIC. En EPRP se evaluará principalmente el contenido, el trabajo en equipo y el proyecto en general, y en HIC se evaluará la forma y los aspectos técnicos empleados y explicados en la asignatura.

La participación en el PIMD por parte de los alumnos de HIC será opcional. El grupo de alumnos podrá decidir qué entregables. relacionados con el proyecto de EPRP, quieren realizar y, según estos, su evaluación en HIC variará. Dependiendo del número de entregas realizadas la nota de la parte práctica se verá incrementada en 0'5, 1 o 1'5 puntos.

Cada curso académico, la temática del proyecto de EPRP va variando; este año tenían que hacer una campaña publicitaria para una marca de cerveza inventada. Tal y como hemos indicado anteriormente, en HIC nos "abstraemos" de la campaña y solo nos centramos en los conocimientos que se imparten en la asignatura.

### **SESIONES Y CONTROL**

Durante el curso académico se realizaron diferentes reuniones como intercambios de correo electrónico para elaborar el guión que tenían que seguir los alumnos de HIC para realizar los entregables de la forma correcta (véase Anexo I). Este guión se centraba en los aspectos técnicos del proyecto: formato, estilos, tratamiento y manejo de imágenes, composiciones, etc. Dependiendo del entregable se detallaban los aspectos que los alumnos tenían que tener en cuenta y la importancia, valoración y evaluación de cada uno de ellos.

La primera sesión donde se presentó el PIMD fue en la presentación de la asignatura. En una sesión posterior, se presentó el guión detallando cada uno de los entregables:

- Cartel: Material impreso de tamaño A4 representa la campaña publicitaria (de la cerveza)
- Dossier: De la agencia ficticia que representan los alumnos o de la marca de cerveza (pueden presentar uno de los dos, o ambos)
- Presentación: La presentación que van a emplear durante la exposición de su proyecto en la asignatura EPRP.

Durante el resto del curso, se hicieron 2 seminarios para que los alumnos preguntasen posibles dudas de los entregables: formatos de entrega, modo de entrega, seguimiento del proyecto, etc. Estos seminarios ayudaron a que el grupo de alumnos supieran con exactitud qué era lo que se les solicitaba en cada uno de las entregas y tuvieran más seguridad a la hora de subirlos a la tarea del campus virtual. Obviamente, a estos seminarios no acudieron todos los alumnos que participaron en el proyecto, esto quedó latente en las calificaciones.

### **EVALUACIÓN**

La evaluación de aspectos técnicos de cada uno de los entregables recaía en los profesores de la asignatura de HIC, ya que son ellos los que imparten los conocimientos básicos a lo largo de las prácticas de la asignatura.

Si desglosamos cada entregable, en el cartel, se evaluaban los elementos que aparecen en la Tabla 1. Siendo la máxima nota un 10 por cada entregable, se indican los porcentajes de cada elemento a evaluar.

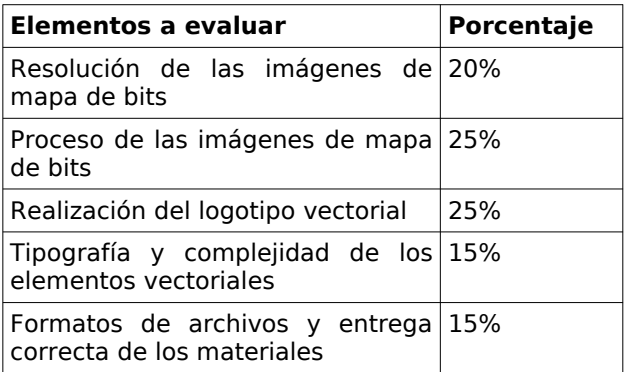

Tabla 1: Tabla de evaluación del entregable Cartel

Tanto en el dossier como en la presentación, se evaluaban los elementos que aparecen en la Tabla 2. Al igual que antes, la calificación máxima es un 10, se presentan los porcentajes de cada elemento a evaluar.

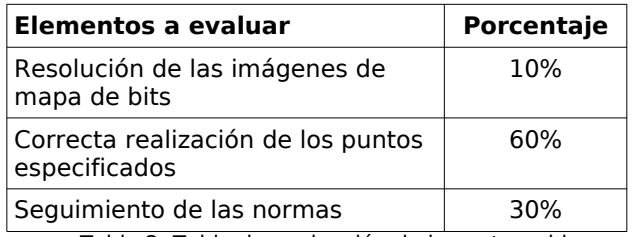

Tabla 2: Tabla de evaluación de los entregables Dossier y Presentación

Los puntos especificados a evaluar se especifican en el guión (véase Anexo I), según el entregable evaluado, donde se hacía especial hincapié en la aplicación de estilos y patrón de diapositivas.

En estos dos últimos entregables, se indicaban una serie de normas que debían seguir. El incumplimiento de alguna de ellas, conllevaba una evaluación negativa.

Adicionalmente, se les pidió a los alumnos que participaban, que realizaran una rubrica de cada uno de los integrantes de su grupo de trabajo. La valoración que obtenían los alumnos por parte de los compañeros, se veía reflejada en la calificación final de los entregables de cada alumno. De esta forma se detectó cómo algunos grupos trabajaron de forma equitativa y coordenada, y otros no. En estos últimos, normalmente, era un alumno (a veces dos) el que se encargaba de realizar cada una de las entregas. La rubrica se realizaba a través de un cuestionario de la plataforma Google [2], era individual y solo el profesor responsable de la asignatura HIC tenía acceso a las respuestas de los alumnos. En la rubrica se pedía la identificación del alumno que evaluaba así como de cada alumno del grupo de trabajo. Los puntos que evaluaban los alumnos eran los siguientes:

### **Contribución y participación**

- Nunca ofrece ideas para realizar el trabajo, ni propone sugerencias para su mejora. En ocasiones dificulta las propuestas de otros para alcanzar los objetivos del grupo.
- Algunas veces ofrece ideas para realizar el trabajo. Pero nunca propone sugerencias para su mejora. Acepta las propuestas de otros para alcanzar los objetivos del grupo.
- Ofrece ideas para realizar el trabajo, aunque pocas veces propone sugerencias para su mejora. Se esfuerza para alcanzar los objetivos del grupo.
- Siempre ofrece ideas para realizar el trabajo y propone sugerencias para su mejora. Se esfuerza para alcanzar los objetivos del grupo.

### **Actitud**

- Muy pocas veces escucha y comparte las ideas de sus compañeros. No ayuda a mantener la unión en el grupo.
- A veces escucha las ideas de sus compañeros, y acepta integrarlas. No le preocupa la unión en el grupo.
- Suele escuchar y compartir las ideas de sus compañeros, pero no ofrece cómo integrarlas. Colabora en mantener la unión en el grupo.
- Siempre escucha y comparte las ideas de sus compañeros e intenta integrarlas. Busca cómo mantener la unión en el grupo.

### **Responsabilidad**

- Nunca entrega su trabajo a tiempo y el grupo debe modificar sus fechas o plazos.
- Muchas veces se retrasa en la entrega de su trabajo, y el grupo tiene que modificar a veces sus fechas o plazos.
- En ocasiones se retrasa en la entrega de su trabajo, aunque el grupo no tiene que modificar sus fechas o plazos.
- Siempre entrega su trabajo a tiempo y el grupo no tiene que modificar sus fechas o plazos.

#### **Asistencia y puntualidad**

- Asistió como máximo al 60% de las reuniones y siempre llegó tarde.
- Asistió de un 61% a 74% de las reuniones y no siempre fue puntual.
- Asistió de un 75% a 90% de las reuniones y siempre fue puntual.
- Asistió siempre a las reuniones del grupo y fue puntual.

### **Resolución de conflictos**

- En situaciones de desacuerdo o conflicto, no escucha otras opiniones o acepta sugerencias. No propone alternativas y le cuesta aceptar el consenso o la solución.
- En situaciones de desacuerdo o conflicto, pocas veces escucha otras opiniones o acepta sugerencias. No propone alternativas para el consenso pero los acepta.
- En situaciones de desacuerdo o conflicto, casi siempre escucha otras opiniones y acepta sugerencias. A veces propone alternativas para el consenso o solución.
- En situaciones de desacuerdo o conflicto, siempre escucha otras opiniones y acepta sugerencias. Siempre propone alternativas para el consenso o la solución.

Al final del cuestionario, se incluía un apartado donde, de cada alumno, se podían hacer "Observaciones o comentarios adicionales".

### **RESULTADOS Y CONCLUSIONES**

En el examen final de la asignatura de HIC se evalúan los conocimientos básicos sobre el tratamiento y manejo de imágenes, así como de las herramientas de composición de documentos. Estos conocimientos no solo están presentes en los entregables que se han descrito en este artículo, sino que también se trabajan y estudian de forma detallada en diferentes prácticas de la asignatura. A pesar de esto, se observa una carencia de entendimiento de los mismos por parte de muchos alumnos. La nueva responsable de la asignatura de HIC, considera que esta ha de renovarse y actualizarse. Aunque los contenidos de las prácticas y la teoría estén relacionados, no hay una conexión y explicación directa y clara entre los conceptos que se ven en clase de teoría y las prácticas. Se considera que hay que hacer un especial hincapié en el diseño vectorial, en la resolución de imágenes, proponiendo prácticas y ejemplos en clases de teoría donde se observe y aclaren bien estos conceptos.

Muchos de los alumnos que respondieron a la encuesta final sobre el PIMD, indicaron que había un poco de descoordinación por parte de la asignatura de EPRP. Esto se debe al cambio de profesorado en mitad del semestre, teniendo que informar nuevamente al profesor de prácticas del proyecto que se estaba llevando a cabo. De todas formas, tal y como hemos comentado, la evaluación del proyecto de la asignatura de EPRP, es independiente de la asignatura HIC. Así que los alumnos siguiendo las indicaciones que se les habían facilitado en el guión no deberían de haber tenido problemas.

En la convocatoria de junio un 50% de los alumnos presentados aprobaron la asignatura, de estos, más de un 75% habían realizado los entregables de la asignatura de HIC. El resto de los alumnos se presentó en la convocatoria de septiembre, donde se recalcó la importancia de repasar los conceptos vistos en los entregables de la asignatura. Finalmente, en el curso 2018/19, han aprobado 97 alumnos de 149 matriculados. De los cuales 28 no se han presentado a ninguna de las convocatorias. Luego, teniendo en cuenta que han sido 121 alumnos presentado, la tasa de éxito es de 97/121= 0,8.

### **REFERENCIAS**

- 1. Selva Ruiz, D. "Ajuste de los contenidos impartidos en el Grado en Publicidad y Relaciones Públicas: eliminación de solapamientos y aproximación a la realidad profesional" sol-201400047792-tra. Actuaciones Avaladas para la Mejora Docente de la Universidad de Cádiz, curso 2014/2015
- 2. "Rubrica HHIIC" Cuestionario Google,<br>Cutiérrez Madroñal, L. Madroñal, L. <https://forms.gle/pmHRbWvjGtxZL1de9>

### **ANEXOS**

Sol-201800100010034-tra Anexo 1.pdf

# **Proyecto práctico**

Este proyecto práctico se llevará a cabo de forma voluntaria por los mismos integrantes del grupo que se haya formado en la asignatura "Estructura de la Publicidad y las Relaciones Públicas" EPRP. Este proyecto se divide en 3 entregables: cartel publicitario, presentación y dossier. La evaluación del proyecto dependerá del número de entregables que se envíen a evaluar:

- Si se envía un entregable, la calificación del mismo irá de 0 a 0,5 y el examen práctico final se evalúa hasta 4,5 puntos.
- Si se envían dos entregables, la calificación de los mismos irá de 0 a 1 y el examen práctico final se evalúa hasta 4 puntos.
- Si se envían tres entregables, la calificación de los mismos irá de 0 a 1,5 y el examen práctico final se evalúa hasta 3,5 puntos.

Solo uno de los integrantes del grupo realizará el envío de los entregables, pero todos los integrantes del grupo tienen que entregar una rubrica -una por cada entregable enviado-. La rubrica se enviará de forma individual y en esta cada alumno evaluará la participación, trabajo, así como otros aspectos al resto de los integrantes del grupo. Este documento es confidencial y solo tiene acceso al mismo los profesores de la asignatura.

Recordamos que en la asignatura de "Herramientas Informáticas de la Comunicación", además de ser optativa la participación en este proyecto, se evaluarán los aspectos técnicos de los entregables. Estos aspectos técnicos se detallarán en las siguientes secciones y se indicará la evaluación de cada uno de ellos.

# **Cartel**

Se deben realizar todas las operaciones necesarias para obtener un cartel (u otro tipo de material impreso) de **tamaño A4 21cm x 29'7cm** para una campaña de una nueva marca (la misma que se emplee en la asignatura EPRP).

Este trabajo se realizará con alguna aplicación de diseño vectorial: Inkscape o Adobe Illustrator. También se puede usar CorelDraw o alguna aplicación de composición como InDesign. Pero se prefiere que se use uno de los dos primeros.

Para el tratamiento de fotografías e imágenes de mapa de bits se puede usar Gimp o Photoshop de Adobe, admitiéndose en algún caso PhotoPaint de Corel.

La temática del proyecto está relacionada con la campaña de la asignatura EPRP, pero debe contener tanto elementos vectoriales como elementos de mapa de bits, teniendo al menos:

- 1. Imágenes de mapa de bits con la resolución adecuada al tamaño en que aparecerían en el cartel impreso (180-300 ppp).
- 2. Elementos y recortes de imágenes de mapa de bits (a esa misma resolución).
- 3. Logotipo vectorial creado por el grupo.
- 4. Textos. Estos deberán estar trazados, en especial los rótulos y los que formen parte del logotipo. Los párrafos excesivamente largos no deben trazarse.
- 5. Elementos vectoriales diversos.

Además del proyecto en sí, se debe entregar el material de partida y materiales intermedios. De forma individual, los alumnos entregarán una rubrica donde evaluarán al resto de compañeros del grupo en la ejecución de este proyecto.

## **Evaluación del proyecto**

- Se valorará el uso de las herramientas y la complejidad de las operaciones realizadas.
- El uso de formatos adecuados de las imágenes.
- Una resolución inadecuada de las imágenes puede provocar una calificación negativa.

La valoración numérica será:

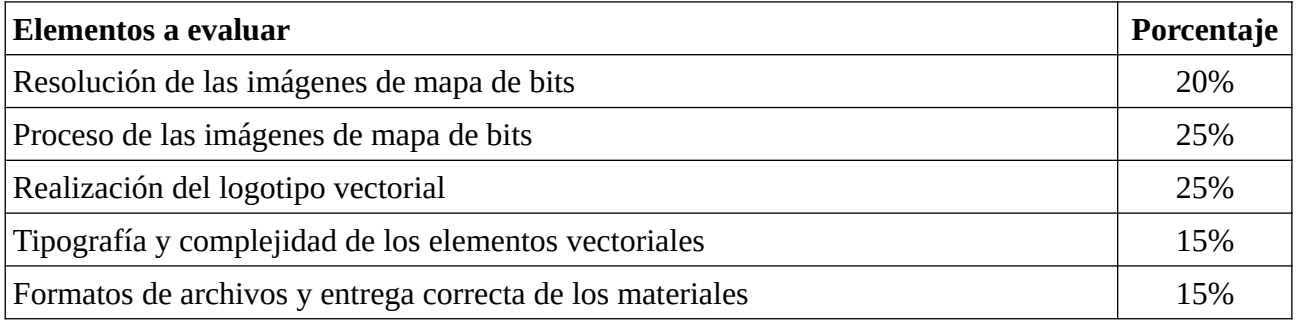

## **Material a entregar**

El envío del proyecto se realizará a través del campus virtual. Si el peso del proyecto completo supera el permitido en la tarea del campus virtual, se entregará en mano en un CD o algún medio similar. En la entrega se incluirán todos los materiales usados y el producto final; ha de incluirse:

- 1. Cartel final en mapa de bits en formato JPG, tamaño A4 y una resolución de 150 ppp.
- 2. Cartel final en mapa de bits en formato TIFF, tamaño A4 y una resolución de 300 ppp.
- 3. Cartel final en el formato vectorial usado y en formato SVG en cualquier caso.
- 4. Los materiales de partida usados en una carpeta denominada material original.
- 5. Los archivos de las imágenes ya procesadas en formato PNG, JPG, PDF y/o SVG... en una carpeta que se llame material\_procesado. En dicha carpeta se dividirán las imágenes en carpetas según el programa utilizado para procesarlas; véase Gimp o Photoshop e Illustrator o Inkscape.

# **Dossier**

Se deben realizar todas las operaciones necesarias para obtener un dossier corporativo para una agencia ficticia, una marca o empresa ficticia (se entrega un dossier de los que se te piden en la asignatura EPRP donde incluyas los puntos que se solicitan en este entregable).

Este trabajo se realizará con Microsoft Word o Libre Office Writer y, aunque la temática sea el dossier corporativo para la agencia ficticia de EPRP, este debe cumplir:

- 1. Incluir una portada.
- 2. Incluir un índice o tabla de contenido automatizada con los títulos de las secciones de nivel 1. Este deberá aparecer en una página y la siguiente sección del dossier en la página siguiente, es decir, habrá que realizar un salto de página.
- 3. Aplicar estilos en los títulos de las secciones del dossier, niveles 1 y 2.
- 4. Las páginas han de estar enumeradas.
- 5. Crear un encabezado de página donde aparezca, al menos, el nombre de la agencia.
- 6. Incluir, al menos, un listado o numeración.
- 7. Incluir, al menos, una tabla.
- 8. Incluir imágenes con su pie de imagen; véase el logotipo, fotografías de la agencia, fotografías del personal, cartel, etc. Estas imágenes tienen que tener una resolución de 96ppp.
- 9. El cuerpo del dossier ha de cumplir con los siguientes formatos: interlineado 1'15, alineación justificada, sangrado 1 en el primer renglón.

## **Normas**

El incumplimiento de las normas que se especifican a continuación, conlleva una evaluación negativa de la entrega:

- No se puede utilizar el "retorno de carro o de párrafo" para el espaciado, ni la barra espaciadora para colocar los objetos en el sitio adecuado. Pista: activa la visión de marcas de párrafos ¶ para ver si cumples esta norma.
- Las numeraciones de página, listas, títulos… tendrán que ser automáticas.
- El índice o tabla de contenido se genera de forma automática.
- La tipología utilizada es libre, pero no pueden mezclarse más de 2 tipografías. Podrán utilizarse variantes de la tipografía seleccionada; por ejemplo, si la tipografía es "Lato", podremos usar "Lato Black", "Lato Heavy", "Lato Medium", "Lato light", etc.
- Hay que seguir los interlineados, márgenes, sangrías, encabezados, pies de página, numeraciones, etc.

## **Evaluación del proyecto**

- Se valorará el cumplimiento de las normas establecidas, así como de los puntos indicados a cumplir.
- Se valorará los elementos de formateo adicionales que el grupo quiera añadir al dossier. Estos se especificarán en un documento aparte.
- La inclusión de imágenes en la resolución adecuada para el dossier. Una resolución inadecuada de las imágenes puede provocar una calificación negativa.

La valoración numérica será:

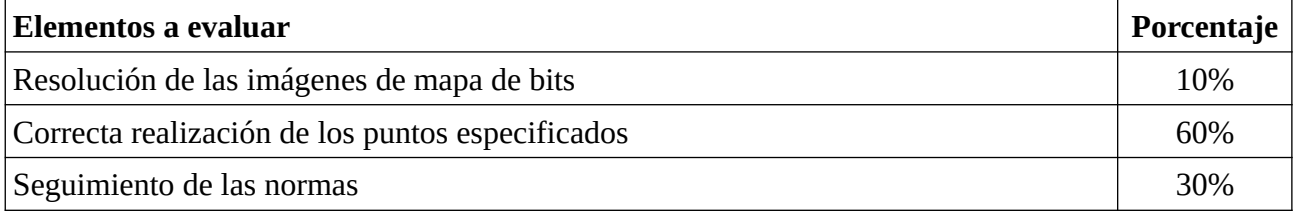

## **Material a entregar**

El envío del proyecto se realizará a través del campus virtual. En la entrega se incluirán todos los materiales usados y el producto final; tendrán que incluirse:

- 1. Dossier final en formato .doc, .docx o .odt; según el programa utilizado.
- 2. Una carpeta "imágenes" con las imágenes incluidas en el dossier con la resolución adecuada.

# **Presentación**

Se deben realizar todas las operaciones necesarias para obtener una presentación que se empleará el día de la presentación del proyecto de la asignatura EPRP.

Este trabajo se realizará con Power Point o Libre Office Impress, la presentación debe cumplir:

- 1. Tener dos patrones de diapositivas: uno para la diapositiva título y otro patrón general de diapositivas.
- 2. Incluir el logotipo en alguno de los dos patrones anteriores con una resolución adecuada.
- 3. Incluir, al menos, un botón de acción.
- 4. Incluir, al menos, una tabla
- 5. Incluir imágenes. Estas imágenes tienen que tener una resolución de 150ppp.

## **Normas**

El incumplimiento de las normas que se especifican a continuación, conlleva una evaluación negativa de la entrega:

- La tipología utilizada durante la presentación es libre, pero no pueden mezclarse más de 2 tipografías. Podrán utilizarse variantes de la tipografía seleccionada; por ejemplo, si la tipografía es "Lato", podremos usar "Lato Black", "Lato Heavy", "Lato Medium", "Lato light", etc.
- Se han de evitar las diapositivas "cargadas", así que el tamaño mínimo de letra a emplear será 20 o 22 dependiendo de la tipografía seleccionada (el tamaño será 22 si la tipografía seleccionada es de tamaño pequeño).

## **Evaluación del proyecto**

- Se valorará el cumplimiento de las normas establecidas, así como de los puntos indicados a cumplir.
- Se valorará los elementos de formateo adicionales que el grupo quiera añadir a la presentación. Estos se especificarán en un documento aparte.
- La inclusión de imágenes en la resolución adecuada para la presentación. Una resolución inadecuada de las imágenes puede provocar una calificación negativa.

La valoración numérica será:

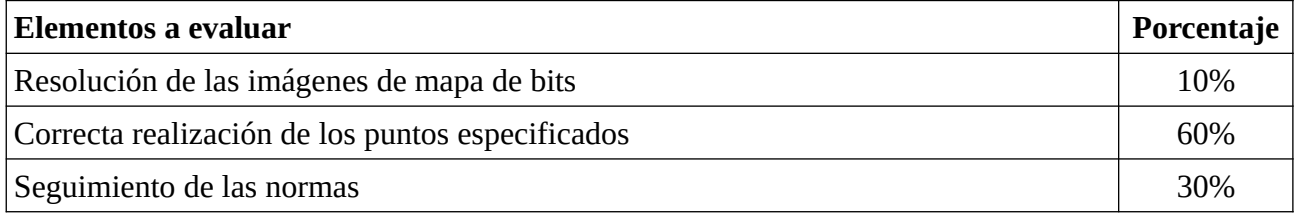

## **Material a entregar**

El envío del proyecto se realizará a través del campus virtual. En la entrega se incluirán todos los materiales usados y el producto final; tendrán que incluirse:

- 1. Presentación final en formato .ppt, .pptx o .odp; según el programa utilizado.
- 2. Una carpeta "imágenes" con las imágenes incluidas en la presentación con la resolución adecuada.